## **La [Fabrique](https://lafabrique.rafcom.bzh/la-fabrique-amanlis) Amanlis**

La Fabrique Amanlis a ouvert ses portes en Janvier 2016. C'est un FabLab dédié aux particuliers (Grand public, enfance/jeunesse familial) où y règne une ambiance conviviale et familiale, dans une ancienne école réaménagée en atelier.

[Découvrir](https://lafabrique.rafcom.bzh/lafabrique.rafcom.bzh/decouvrir-la-fabrique-amanlis-fablab-grand-public) La Fabrique Amanlis en images

#### **Machines disponibles**

La [Fabrique](https://lafabrique.rafcom.bzh/)

**Imprimantes 3D**

**Imprimer des objets en plastique (PLA, ABS, TPU, PETG, ...)**

Vidéo de [démonstration](https://www.youtube.com/watch?v=BguwZ5DvNmo)

Tutoriel : [préparer](https://cloud.ccprf.fr/index.php/s/scKt3N6PAMBFNsd) son fichier

Tutoriel : changer de filament et lancer [l'impression](https://cloud.ccprf.fr/index.php/s/i7cD2tasRfJ6HxD)

Ultimaker 2+ (223x223x205mm)

Ultimaker 2 Extended + (223x223x305mm)

Ultimaker 3 Extended+ (double buse, 215x215x300mm)

**Scanner 3D**

**Scanner son buste ou un objet**

Vidéo de [démonstration](https://www.youtube.com/watch?v=IjjzRzTJOyw)

Sense Cubify : pour scanner des gros objets (à partir de 300x300x300mm) ou des bustes

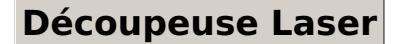

**Découper ou marquer avec précision du bois, plexiglas, carton, cuir et graver sur du verre, miroir,...**

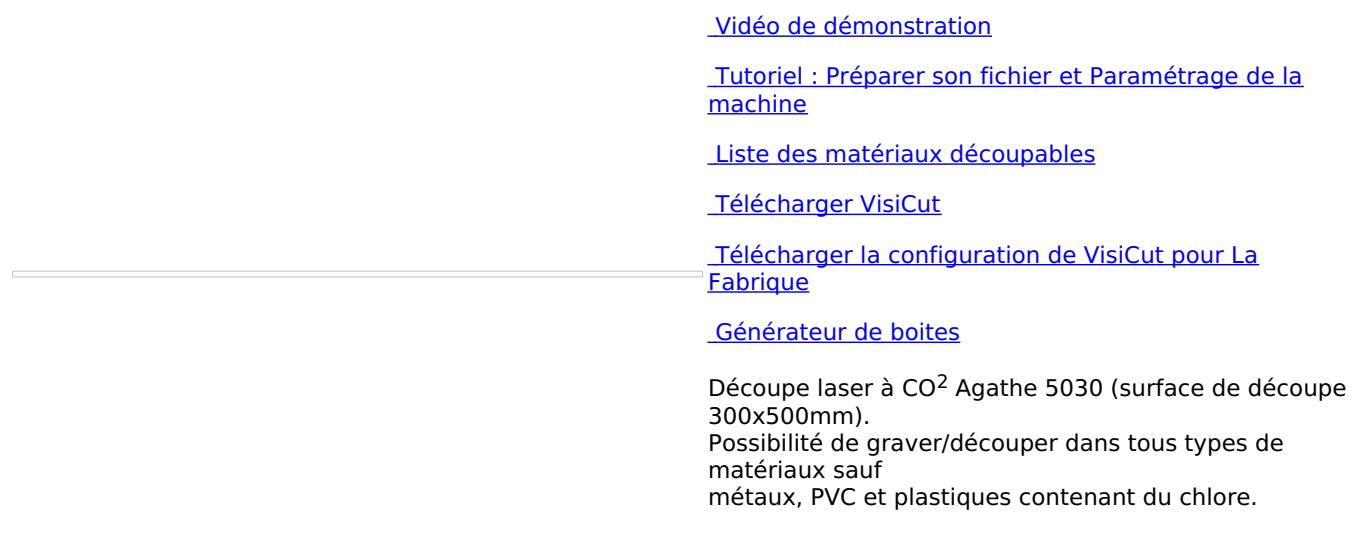

## **Découpeuse Vinyle**

**Découper dans du papier vinyle (pour réaliser des stickers), thermocollant, tissu, canson...**

Vidéo de [démonstration](https://youtu.be/hRcB_UML2cc)

Tutoriel : [préparation](https://cloud.ccprf.fr/index.php/s/FPJW5Zfjpsgsecj) de la machine & lancer la **découpe** 

STIKA SV15 (340x1000mm de découpe)

### **Fraiseuse numérique**

**Découper et fraiser du bois, PVC, Aluminium, circuit imprimé...**

Vidéo de [démonstration](https://youtu.be/tSRdr9RGn0s?t=13)

Tutoriel : [Préparer](https://cloud.ccprf.fr/index.php/s/YkSWtNe8AYm423P) la découpe

Tutoriel : Utiliser la [fraiseuse](https://cloud.ccprf.fr/index.php/s/5nQTf7zABMEA34N)

X-CARVE (750x750mm de surface utile de découpe)

**Brodeuse numérique**

**Broder un motif sur un tissu, sur du cuir...**

Vidéo de [démonstration](https://youtu.be/0Dnn5Yd4nDc)

Tutoriel : [Préparer](https://cloud.ccprf.fr/index.php/s/3FqWWsJADnfggdW) le fichier à broder

Tutoriel : Utiliser la brodeuse [numérique](https://cloud.ccprf.fr/index.php/s/PnSKtcj5aLMia8S)

BROTHER INNOVIS V3 (broder des motifs jusqu'à 300x200mm, avec enfilage automatique du fil dans le chas de l'aiguille)

#### **Fondre les chutes de plastique pour en refaire du filament pour impression 3D**

Vidéo de [démonstration](https://www.youtube.com/watch?v=zXbFqj4b6gY)

FelFil Evo (diamètre de filament 1,75 ou 2,85mm). Peut extruder du PLA, ABS, TPU, PEHD,… Broyage des chutes de plastique à part

# **Electronique**

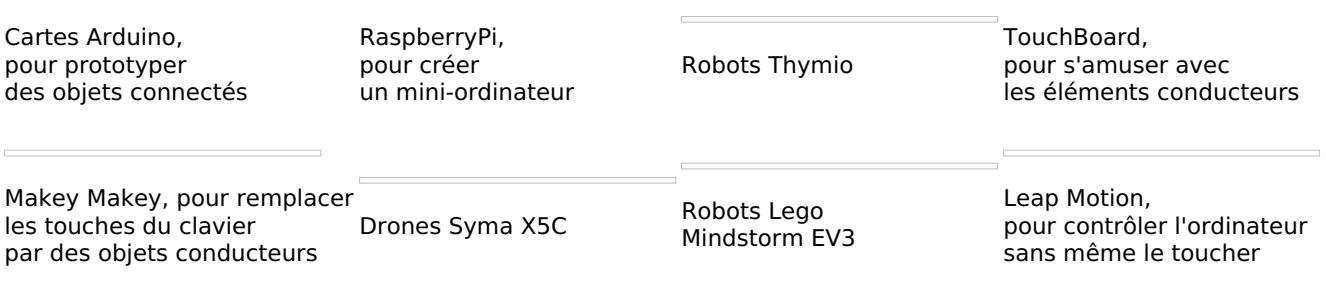

## **Outillage**

**Outillages manuels et électroportatifs (perceuse, ponceuse, scie, marteau, tournevis, fer à souder, multimètre, oscilloscope...)**

Ouvert le Mercredi de 14H à 20H > [Adhésion](https://lafabrique.rafcom.bzh/horaires-adhesion-et-tarifs) et tarifs > Calendrier d'ouverture et [événements](https://lafabrique.rafcom.bzh/calendrier-douverture-et-evenements)

## **Comment s'y rendre**

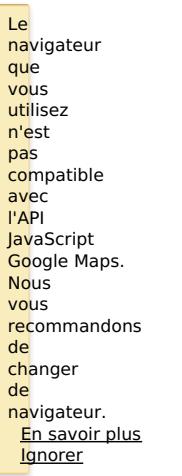